## Redgate's Database Lifecycle Management (DLM) approaches

|                         | State- or model-based approach                                                                                                    | Migrations-based approach                                                                                                    |
|-------------------------|----------------------------------------------------------------------------------------------------|----------------------------------------------------------------------------------------------------|
| What's the<br>approach? | A single step between the current database state and the desired database state.                                                                                                    | Individual changes are captured in multiple small<br>scripts, which are applied in sequence to effect<br>larger, iterative database migrations.                                                                                                    |
| Key<br>advantages       | <ol> <li>Database developers only concern<br/>themselves with defining the desired end<br/>state, not how the transition occurs.</li> <li>Developers do not need to have strong<br/>database expertise, as the deployment<br/>script is auto-generated in seconds prior<br/>to upgrade using SQL Compare diffing<br/>technology.</li> <li>For complex changes, custom migration<br/>scripts can be written in SQL Source Control<br/>to override default behavior.</li> <li>SQL Source Control allows database<br/>changes to be committed to source control<br/>directly from SQL Server Management<br/>Studio.</li> <li>SQL Source Control supports both<br/>dedicated and shared development database<br/>environments.</li> </ol> | <ol> <li>Database developers are responsible for<br/>writing "migration scripts" that become the<br/>building blocks for the eventual deployment<br/>script.</li> <li>Deployment is repeatedly pre-validated<br/>during development, rather than fewer times<br/>later on in the project lifecycle.</li> <li>There is no ambiguity in how an upgrade will<br/>be performed.</li> <li><b>ReadyRoll</b> migration scripts can use<br/>environment-specific variables, allowing<br/>server and database names to be different in<br/>each environment.</li> <li><b>ReadyRoll</b> projects can be part of a Visual<br/>Studio solution, and check-ins for application<br/>and database changes are treated the<br/>same.</li> </ol> |
| What to buy             | <b>SQL Toolbelt</b><br>Use SQL Source Control for a state-based<br>approach.                                                                                                    | <b>SQL Toolbelt</b><br>Use ReadyRoll for a migrations-based approach.<br>As ReadyRoll isn't fully integrated into the<br>SQL Toolbelt yet, please download it from<br><u>redgate.com/ReadyRoll</u> and contact sales for<br>information on how to purchase it as part of the<br>SQL Toolbelt.                                                                                                    |

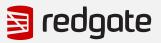

## How the SQL Toolbelt helps with DLM

|                         | State- or model-based approach                                                                                                    | Migrations-based approach                                                                                                    |  |
|-------------------------|----------------------------------------------------------------------------------------------------|----------------------------------------------------------------------------------------------------|--|
| Development             | Schema and data comparison and synchronization with SQL Compare Pro and SQL Data Compare Pro                                                                                                    |                                                                                                    |  |
|                         | Quick overview of differences between SQL Server databases                                                                                                    |                                                                                                    |  |
|                         | Accepting or rejecting database drift                                                                                                    |                                                                                                    |  |
|                         | Increased team productivity with <b>SQL Prompt</b> – the leading tool for T-SQL code completion in SQL Server Management<br>Studio (SSMS) and Visual Studio (VS)                                                                                                    |                                                                                                    |  |
|                         | Safe refactoring, code formatting, snippet creation and sharing, and more                                                                                                    |                                                                                                    |  |
|                         | Additionally, teams benefit from realistic test data ( <b>SQL Data Generator</b> ), an integrated database unit test runner ( <b>SQL Test</b> ), quickly finding text fragments in SQL Server objects ( <b>SQL Search</b> ), automatically generating database documentation ( <b>SQL Doc</b> ), and exploring object dependencies and visualizing complex databases ( <b>SQL Dependency Tracker</b> ). |                                                                                                    |  |
|                         | Because both <b>SQL Source Control</b> and <b>ReadyRoll</b> support the connected development model, both SSMS and VS can be used for database development.                                                                                                    |                                                                                                    |  |
| Version<br>control      | <b>SQL Source Control</b> plugs into SSMS and links your databases to any version control system (VCS).                                                                                                    | Working in Visual Studio, database projects are versioned as part of your overall solution.                                                                                                    |  |
|                         | The current state of each object in the database is versioned. The VCS contains a folder with the current CREATE scripts for SQL Server objects, such as tables and stored procedures.                                                                                                    | <b>ReadyRoll</b> plugs into VS and generates numerically<br>ordered ALTER scripts that sit inside the versioned<br>project and gradually take schemas from one version to<br>the next.                                    |  |
| Deployment              | Users deploy straight from <b>SQL Source Control</b> , using <b>SQL Compare</b> to compare the source and target databases, and to generate the scripts to synchronize the two states.                                                                                                    | Projects are configured in Visual Studio to output a deployment script during build, which can be deployed from Visual Studio or SSMS.                                                                                    |  |
|                         | SQL Multi Script provides a one-to-many deployment capability.                                                                                                    |                                                                                                    |  |
| Automated<br>deployment | <b>DLM Automation</b> automates the build of databases<br>via any Continuous Integration (CI) server. It produces<br>a NuGet package to be deployed via automated<br>deployment tools such as Release Management for<br>Visual Studio, Visual Studio Team Services, Octopus<br>Deploy, and Bamboo.                                                                                                    | The build of <b>ReadyRoll</b> projects can be automated<br>via PowerShell, or any CI server or deployment tool.<br>Native VSTS and Octopus Deploy extensions have been<br>developed to make it even more straightforward. |  |
|                         | Use the <b>SQL Comparison SDK</b> to build comparison and synchronization functionality into your own applications.                                                                                                    | It is possible to integrate <b>ReadyRoll</b> into your own application installers.                                                                                                    |  |
| Monitoring              | <b>SQL Monitor</b> provides a web-based overview of SQL Server performance, and alerts users to issues before anyone notices that server performance isn't what it should be.<br><b>DLM Dashboard</b> tracks schema changes across environments and alerts teams to databases that have drifted from their expected state, significantly reducing the risk of deployment errors.                        |                                                                                                    |  |

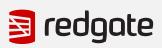